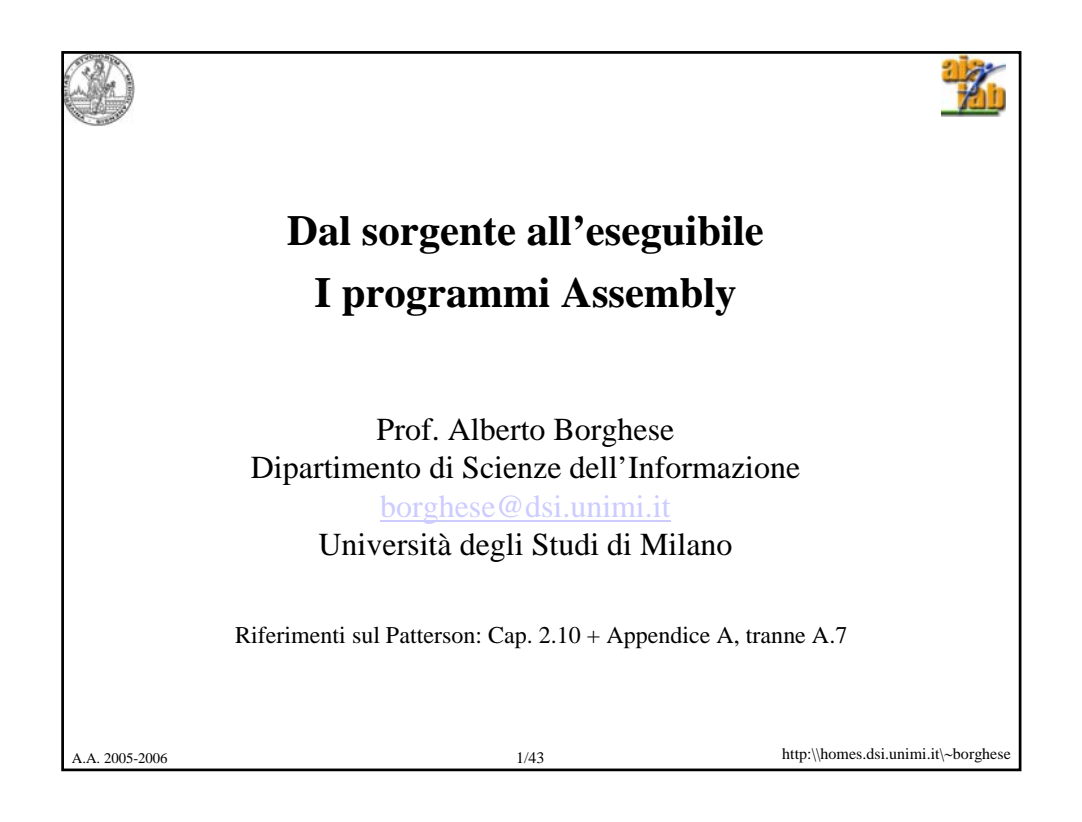

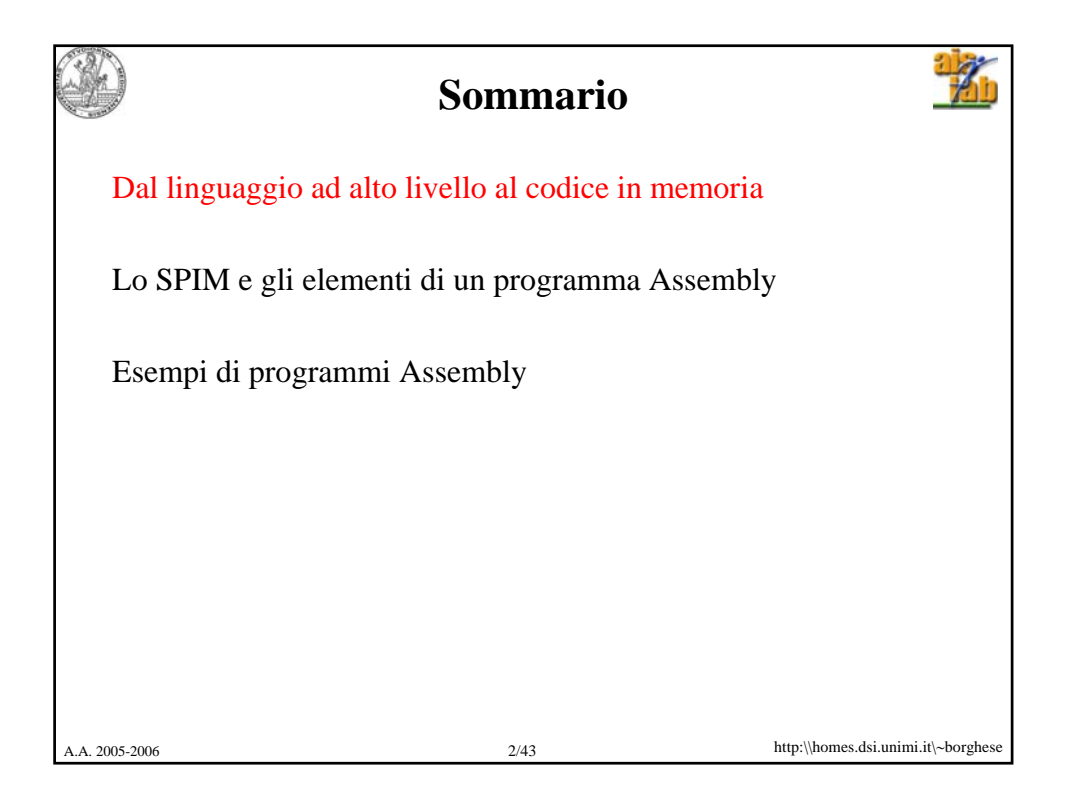

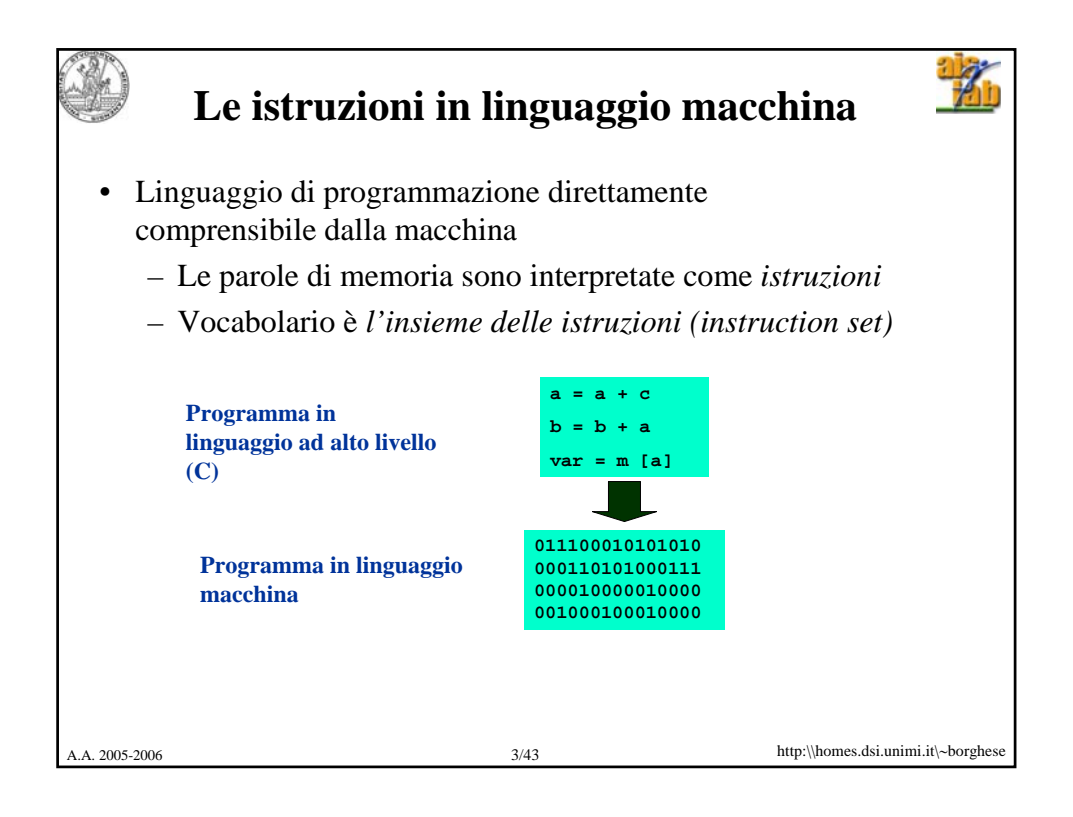

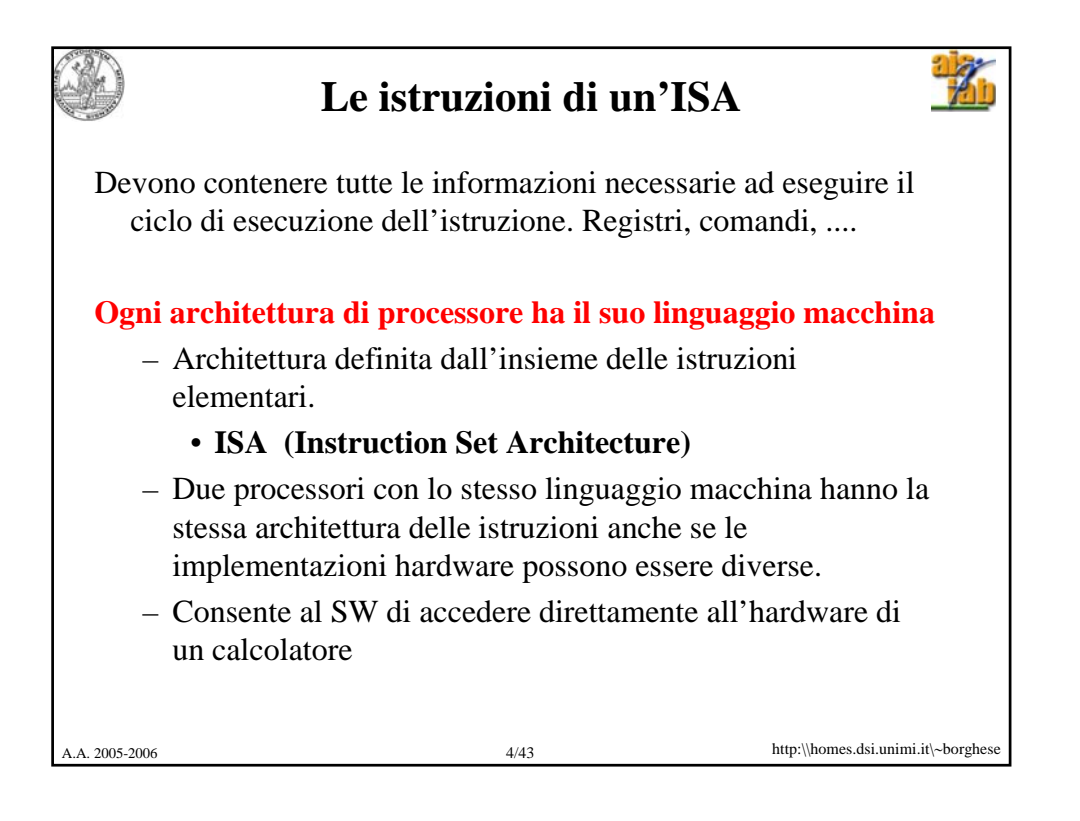

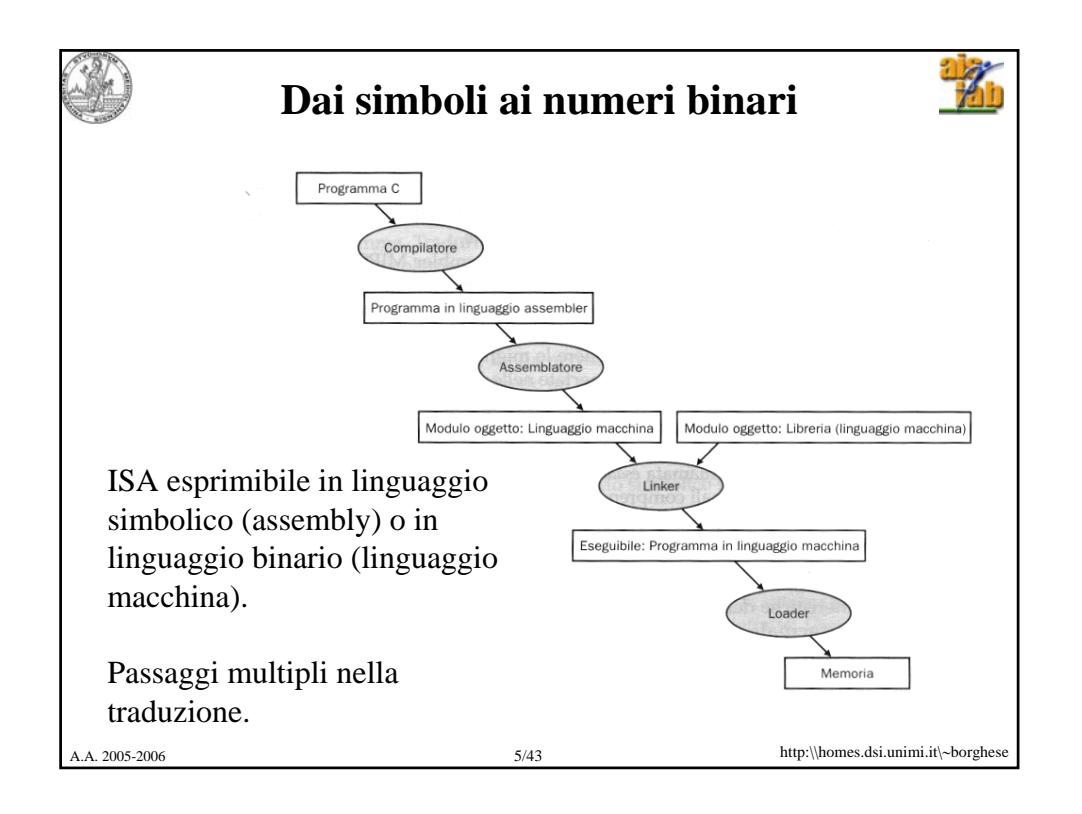

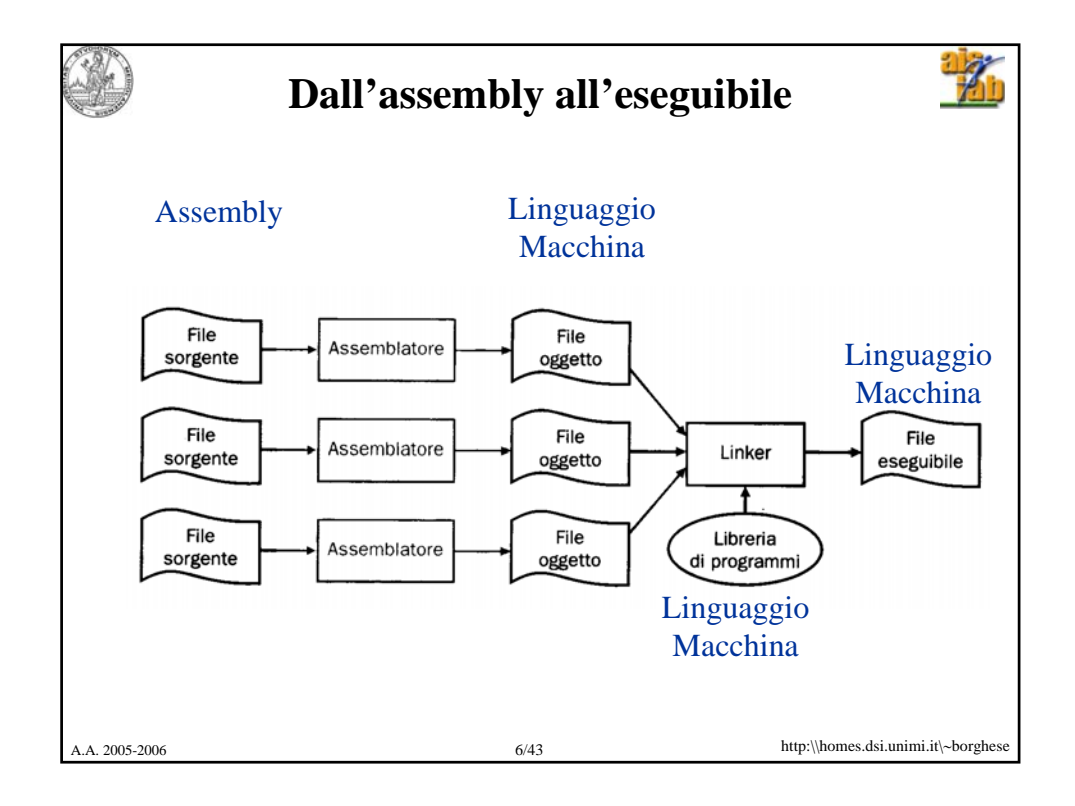

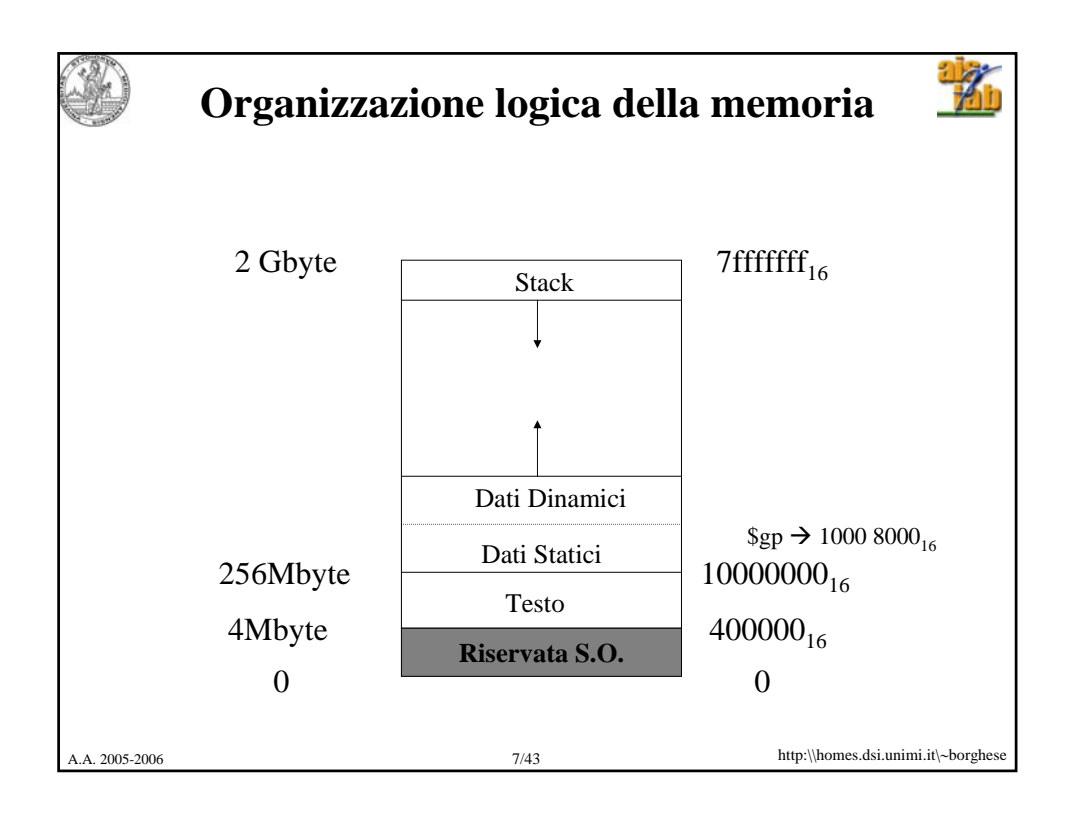

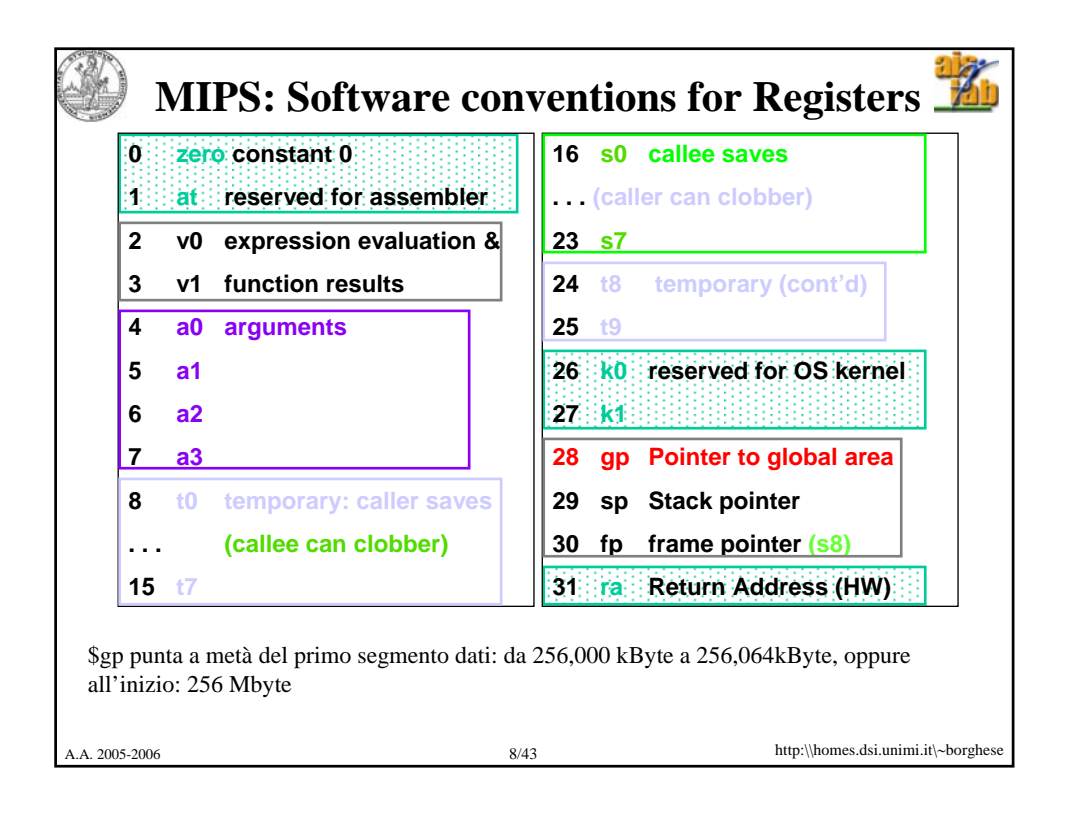

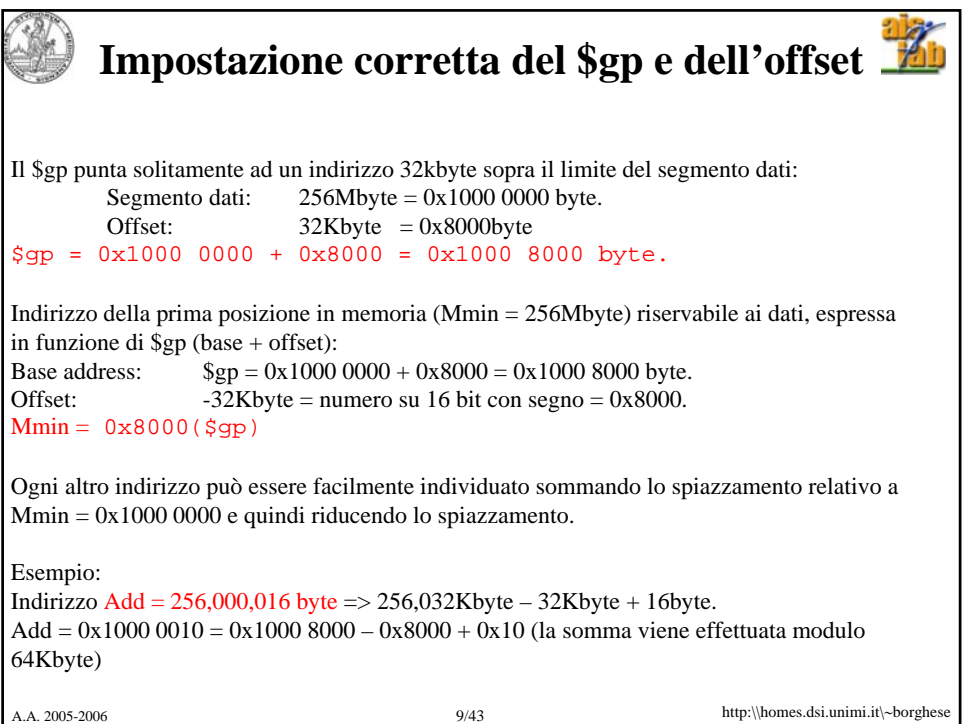

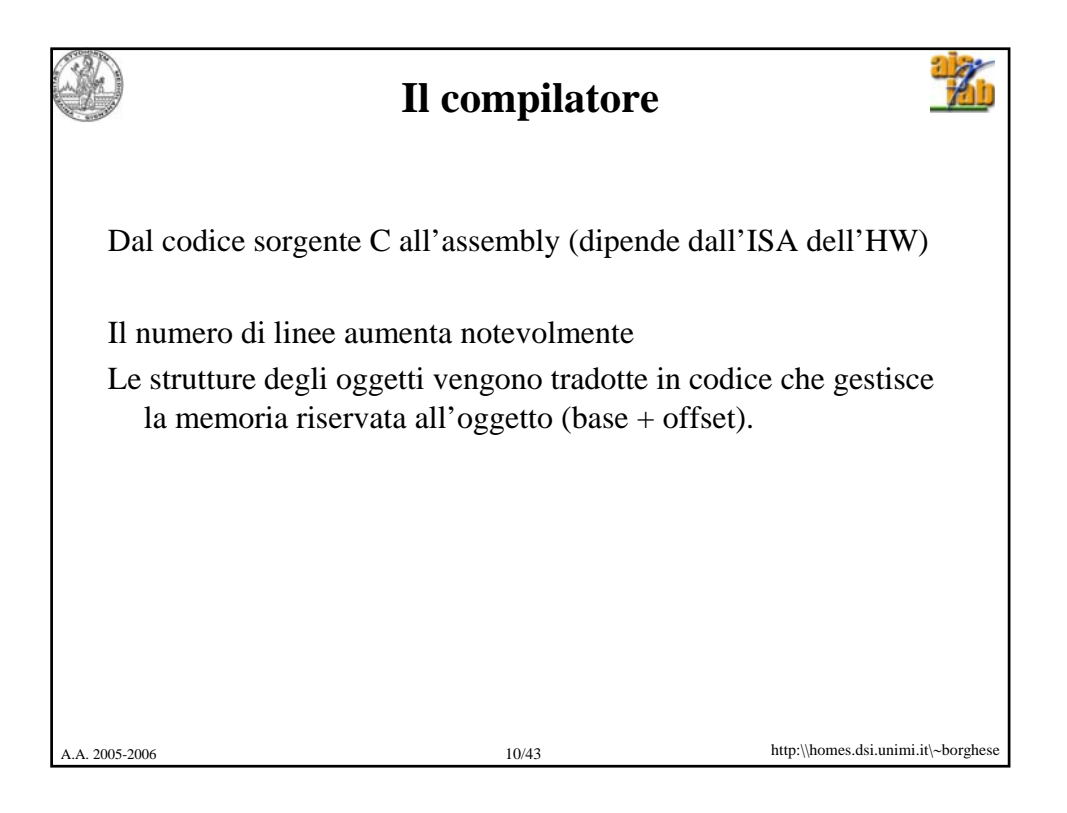

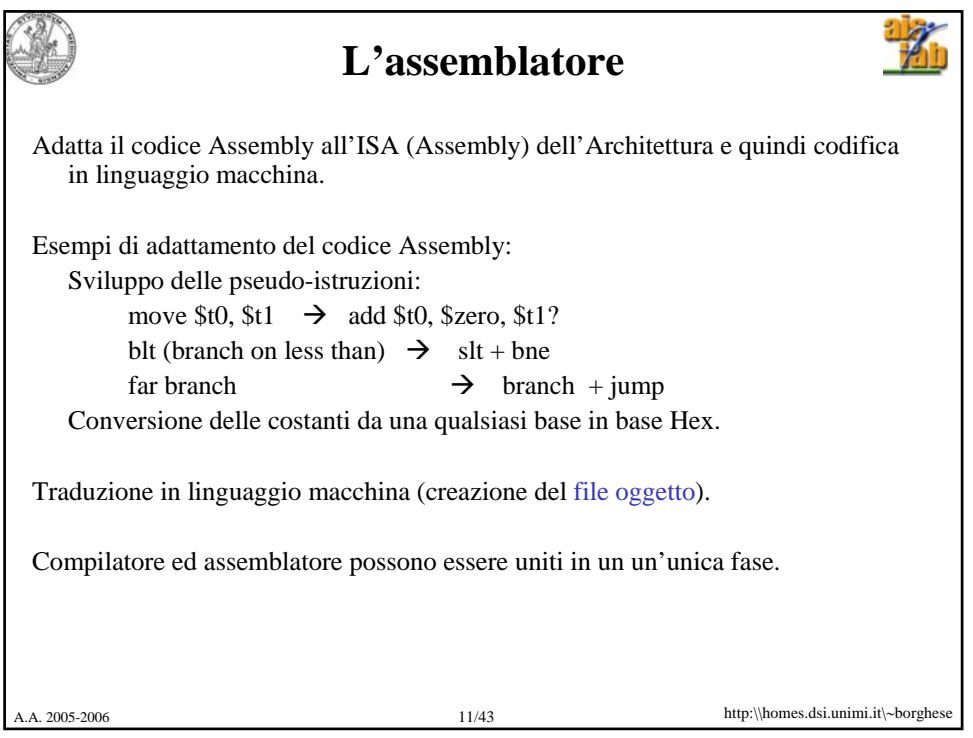

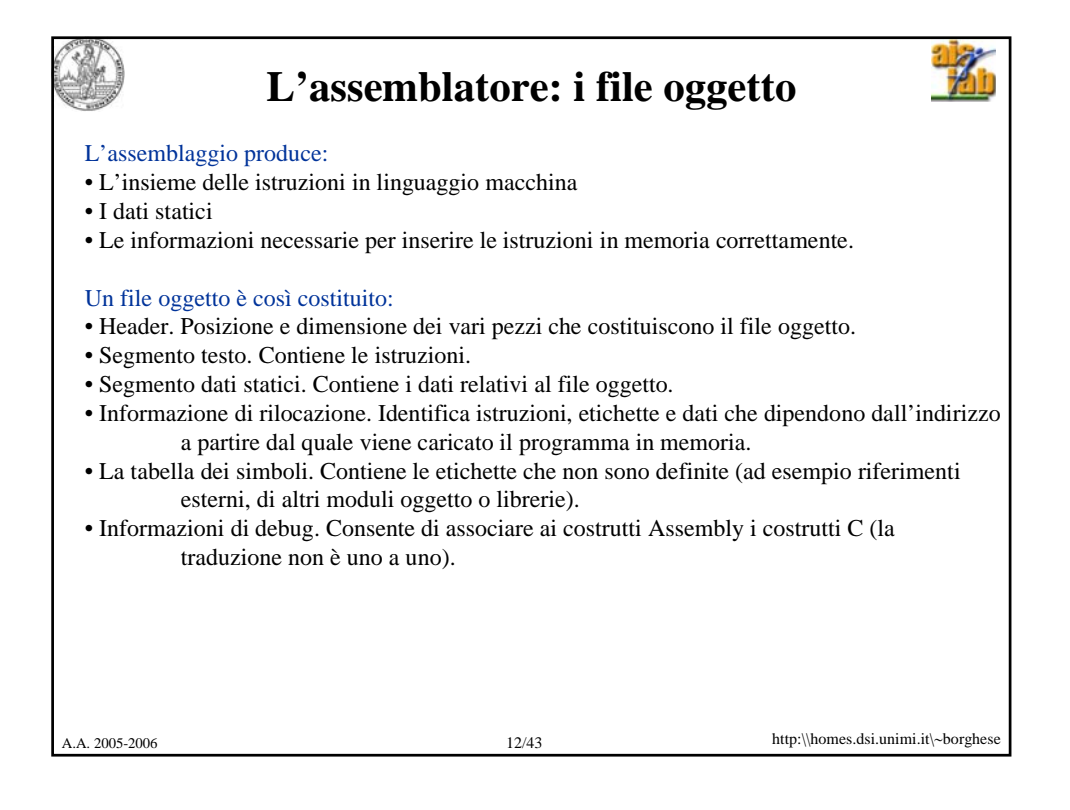

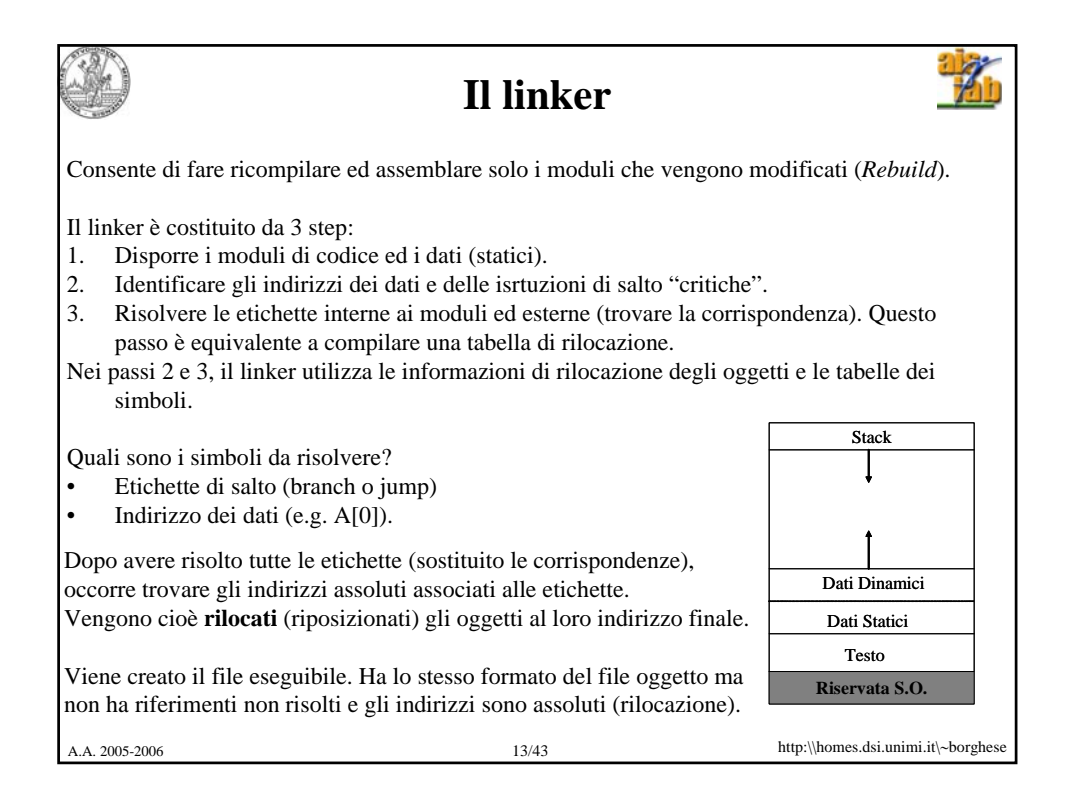

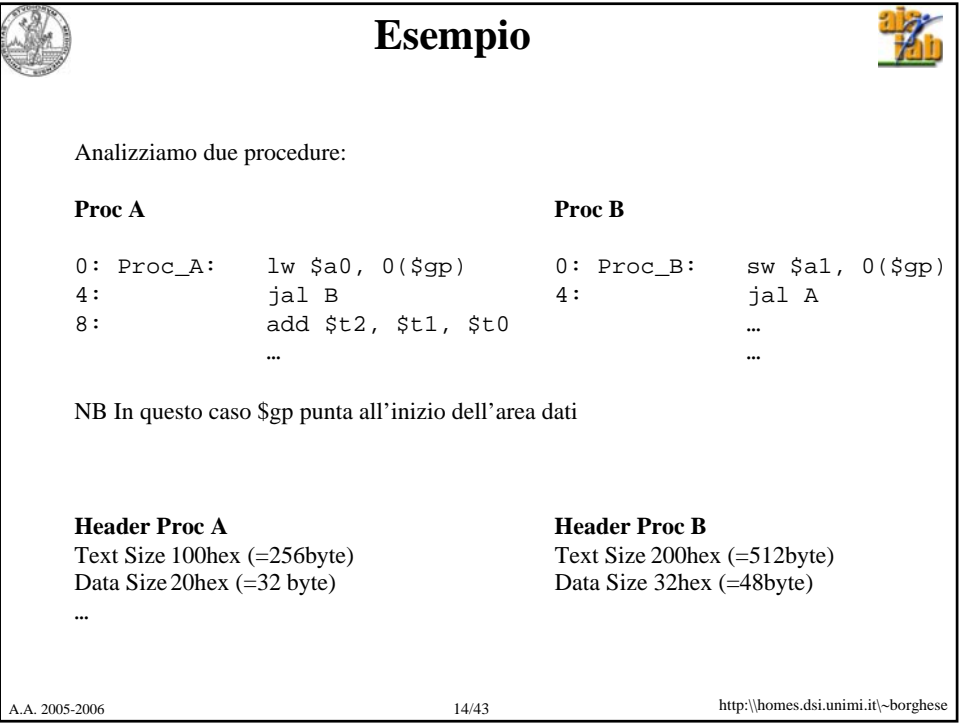

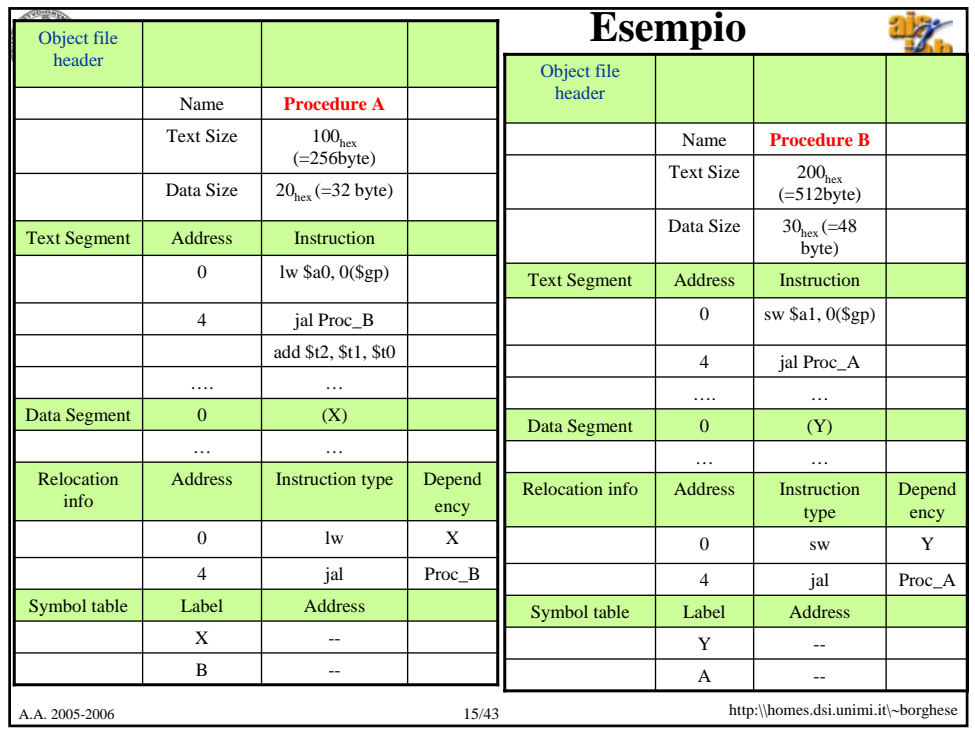

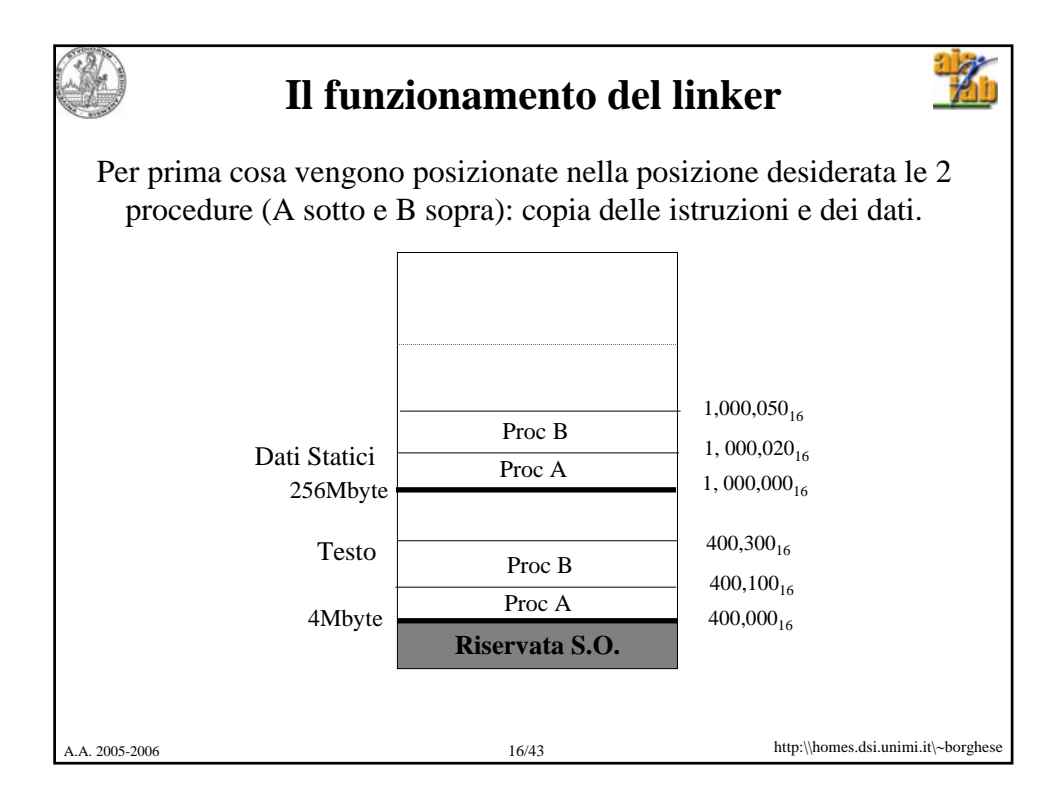

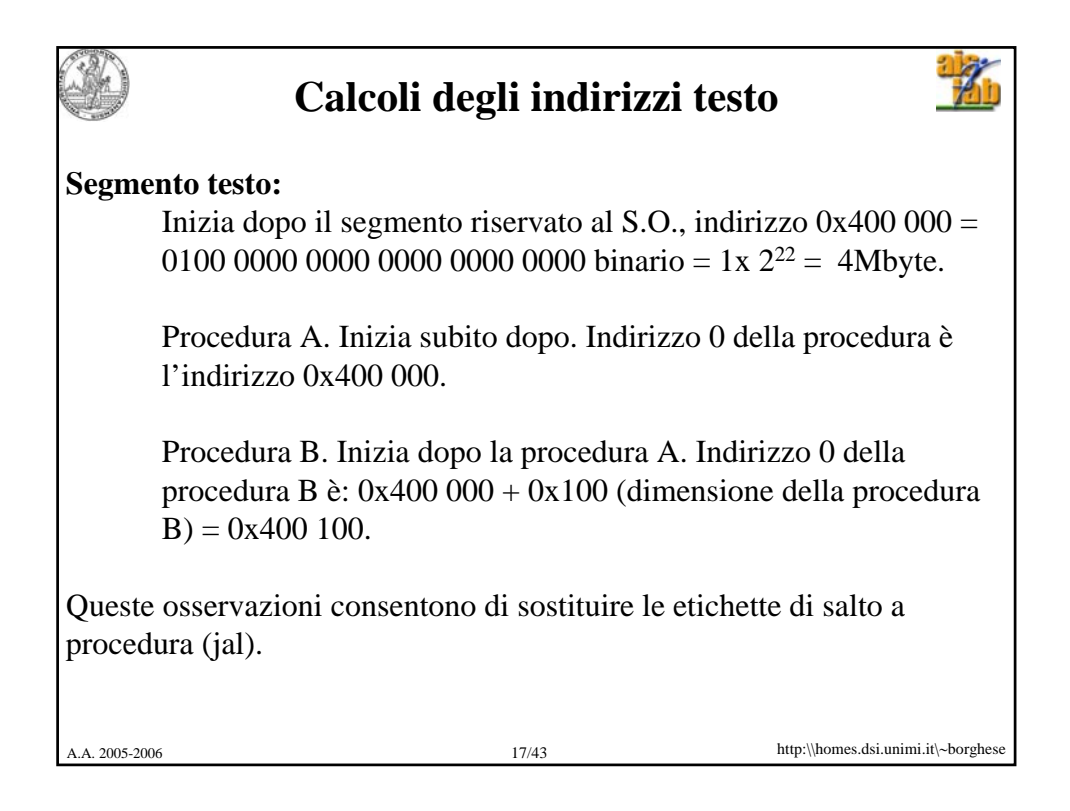

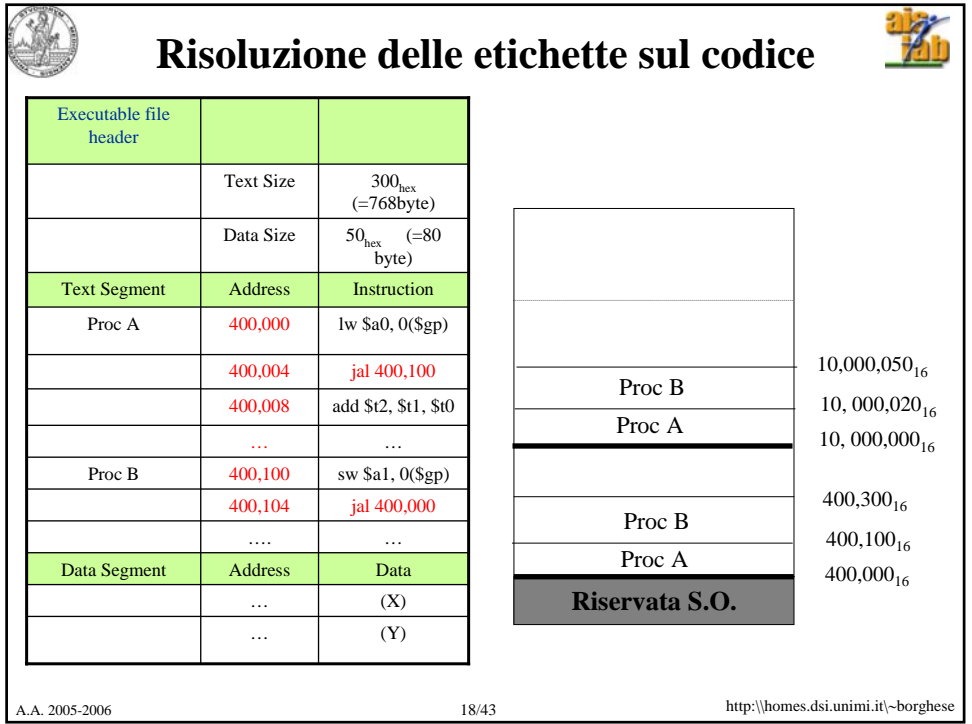

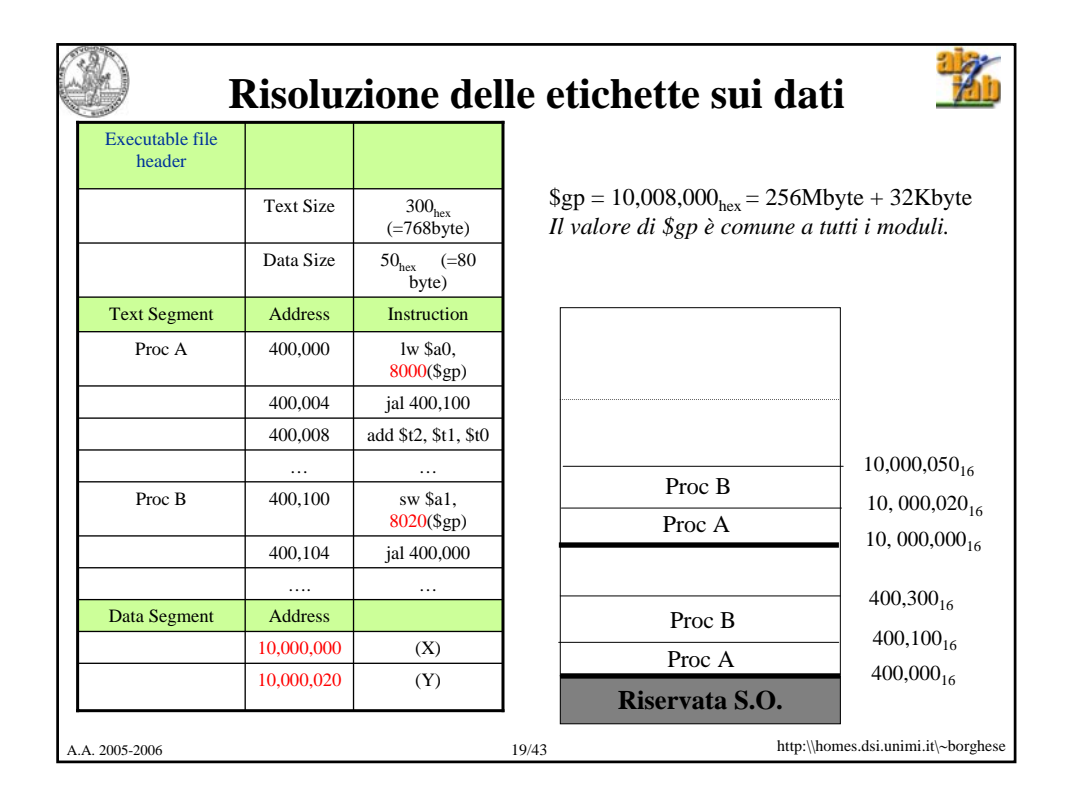

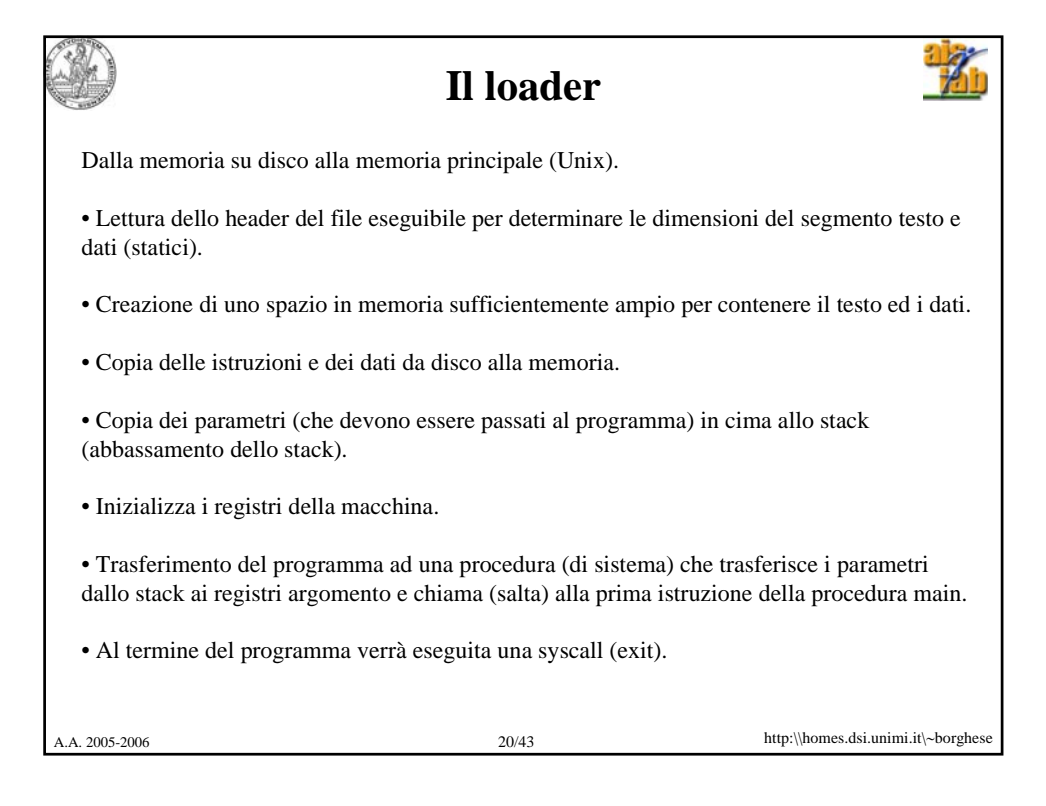

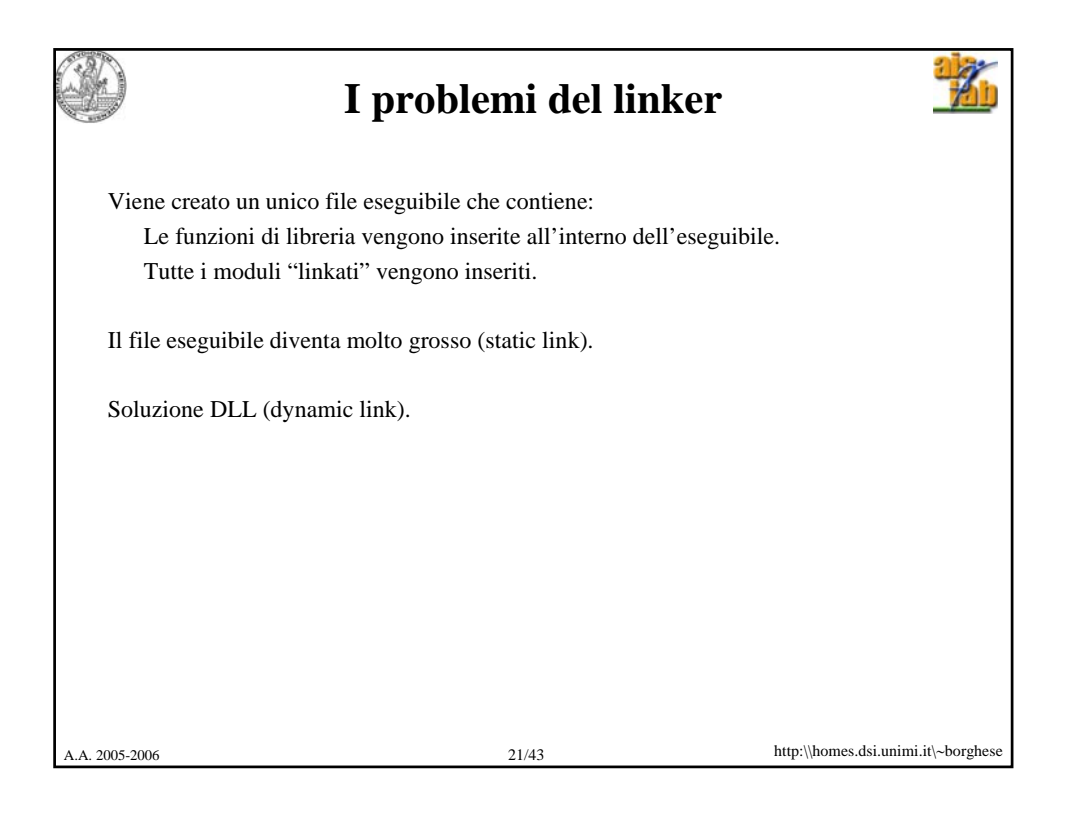

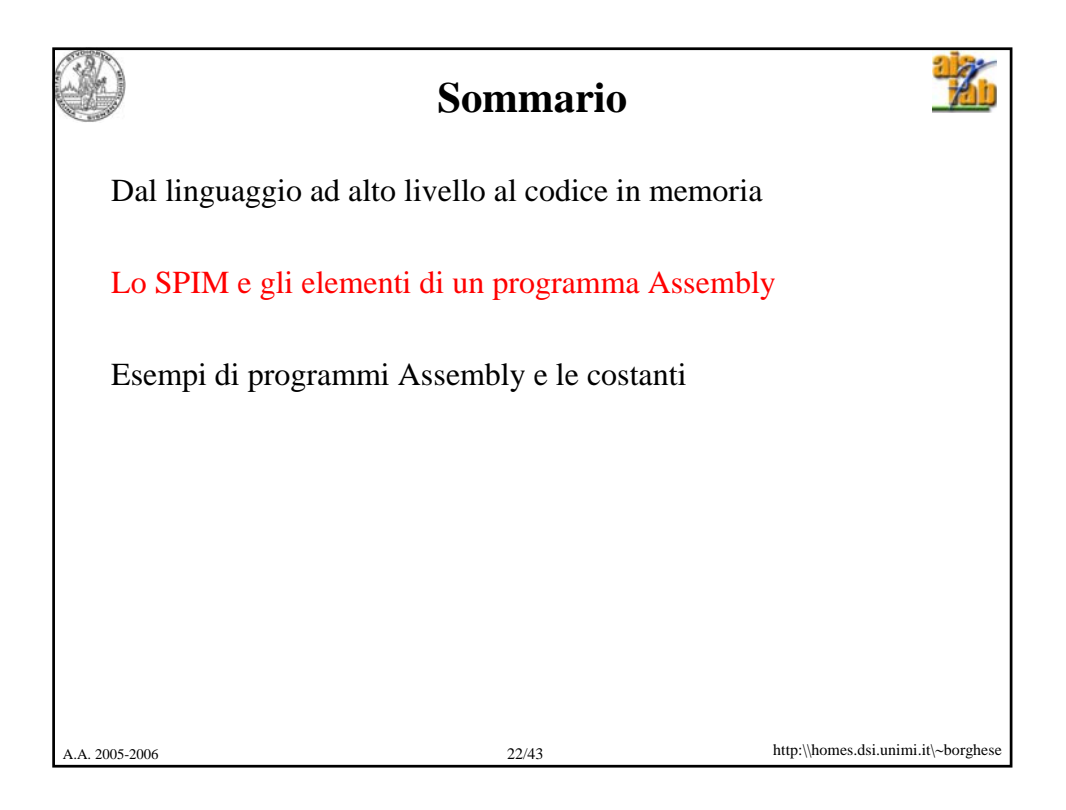

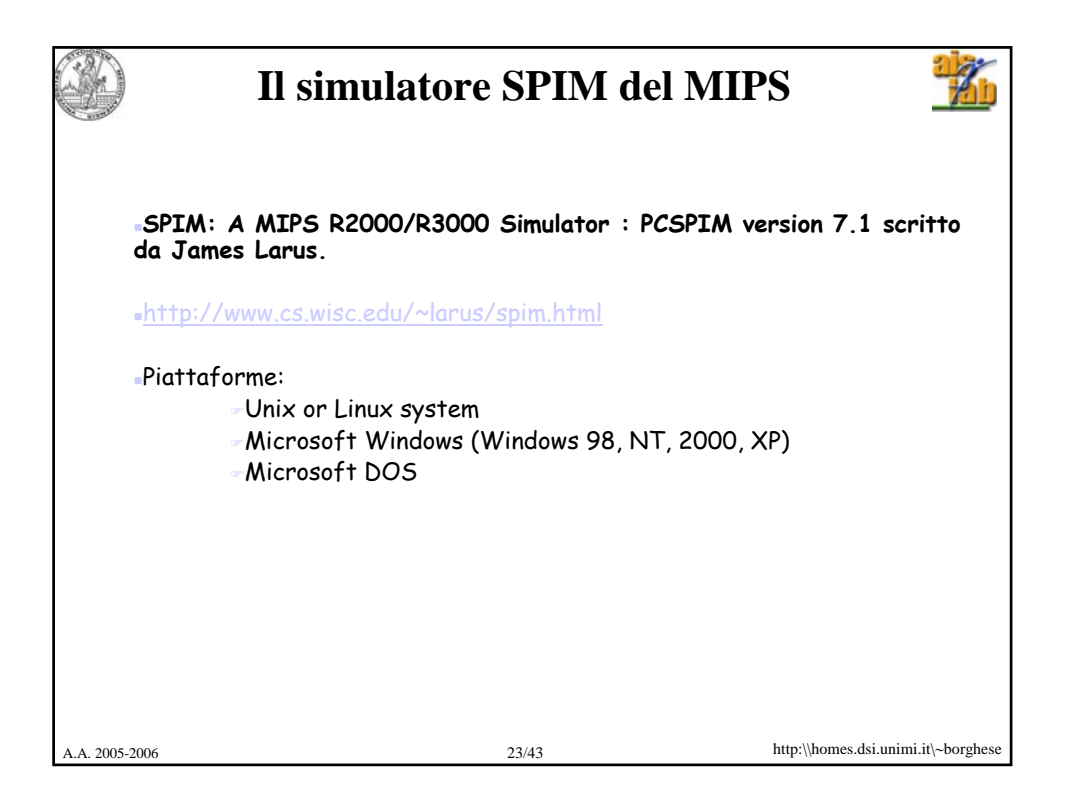

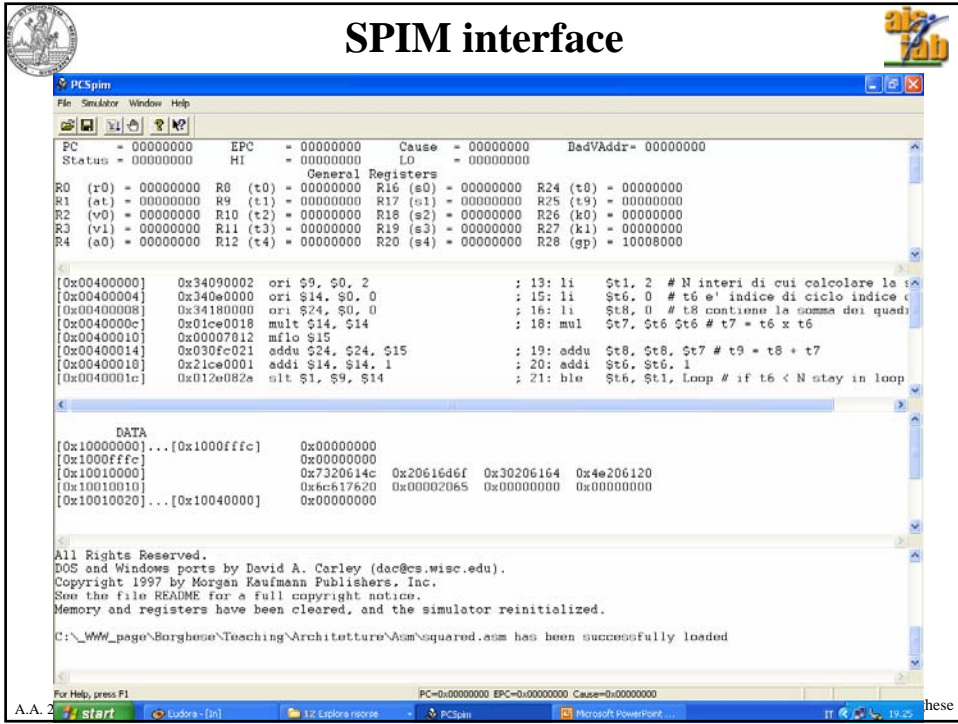

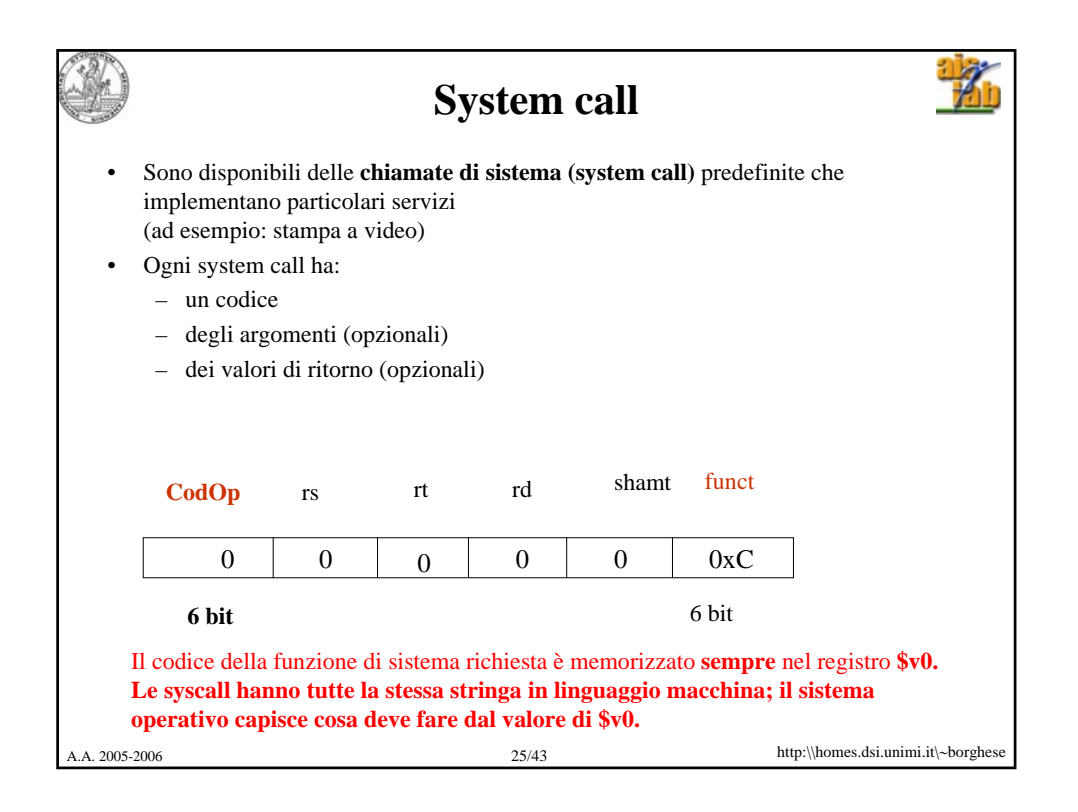

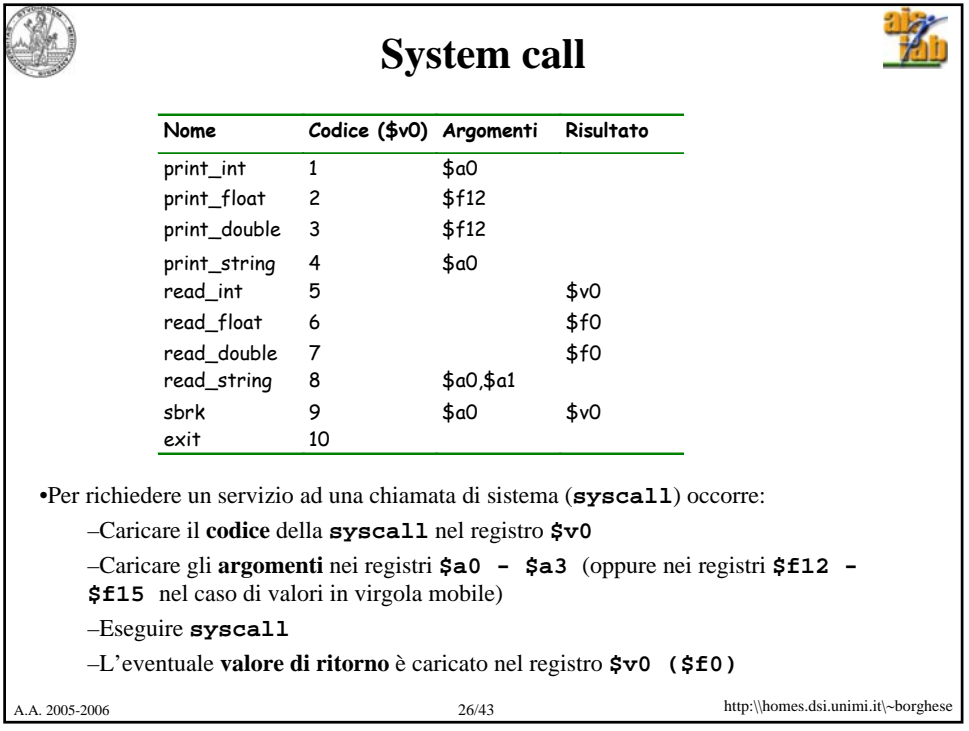

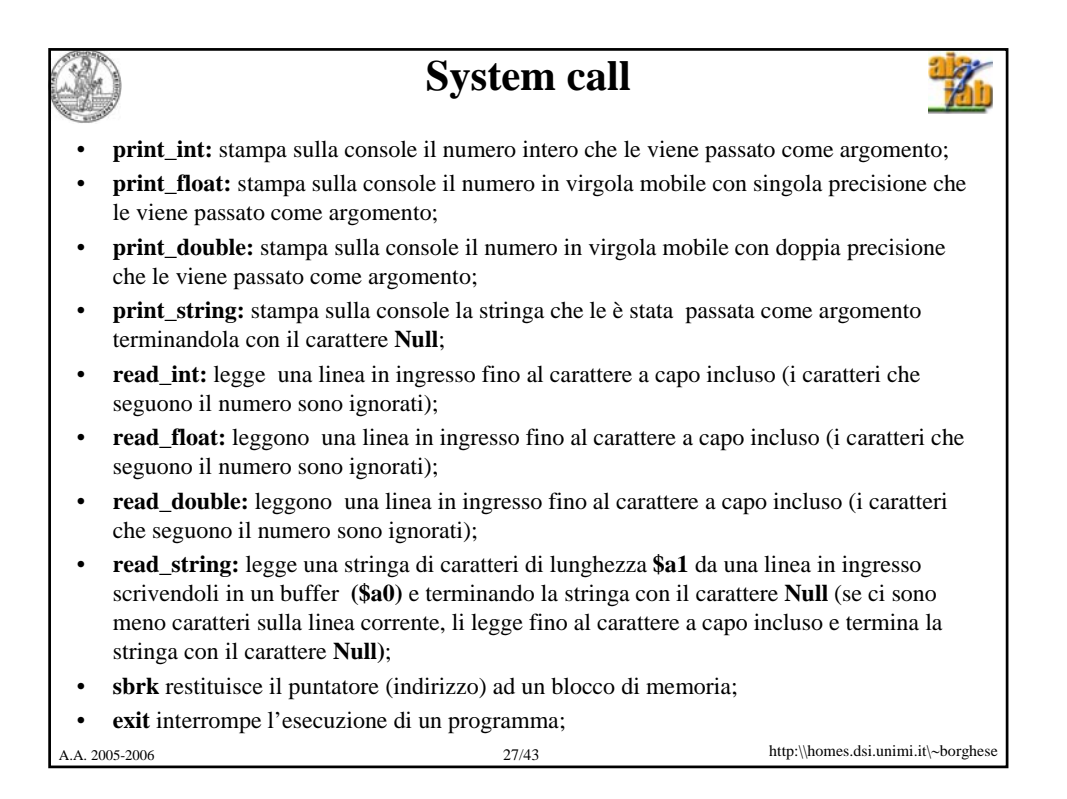

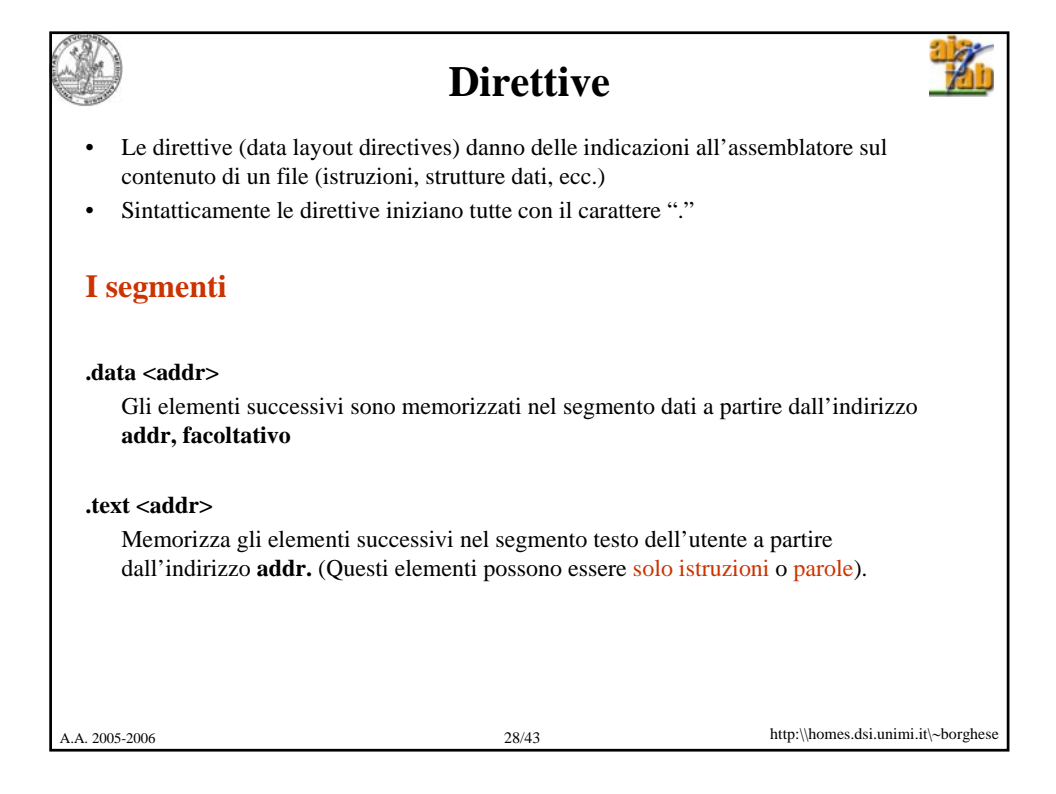

![](_page_14_Figure_0.jpeg)

![](_page_14_Figure_1.jpeg)

![](_page_15_Picture_0.jpeg)

![](_page_15_Picture_1.jpeg)

![](_page_16_Picture_0.jpeg)

![](_page_16_Picture_1.jpeg)

![](_page_17_Figure_0.jpeg)

![](_page_17_Picture_128.jpeg)

![](_page_18_Figure_0.jpeg)

![](_page_18_Picture_152.jpeg)

```
A.A. 2005-2006 39/43 http:\\homes.dsi.unimi.it\∼borghese
      Esempio, programma per il calcolo del 
                    fattoriale in C
  main()
  {
        int Fatt, n;
        int i = 0;
        printf("Inserisci un numero intero ");
        scanf("%d", &n);
        Fatt = 1;
        for (i = 1; i<=n; i++)
        { N = N * i;
        }
        printf("Il fattoriale di ",%d," e'' : ",%d\n",n, Fatt);
        exit(0);
  }
```

```
A.A. 2005-2006 40/43 http:\\homes.dsi.unimi.it\∼borghese
     Esempio, programma per il calcolo del 
   fattoriale in Assembly – parte dichiarativa
# Programma che calcola il fattoriale iterativamente
       .data
prompt: .asciiz "Inserisci un numero intero"
output: .ascii "Il fattoriale è:"
       .text
       .globl main
main: 
       li $v0, 4 # $v0 ← codice della print_string
       la $a0, prompt # $a0 ← indirizzo della stringa
                        syscall # stampa la stringa
       li $v0, 5 # $v0 ← codice della read_int
       syscall # legge l'intero e lo carica in 
$v0
       move $s0, $v0 # Per pulizia, porta l'intero in 
                         # un registro di varibili
```
![](_page_20_Picture_0.jpeg)

![](_page_20_Picture_119.jpeg)

![](_page_21_Picture_0.jpeg)